# **ANÁLISIS, DISEÑO E IMPLEMENTACIÓN DE UN PORTAL WEB PARA EL PUEBLO DE UYUMBICHO.**

# **ANALISYS, DESIGN AND DEVELOPING WEB PORTAL FOR UYUMBICHO TOWN.**

*1 Santiago Terán, 2 Mauricio Campaña, 3 Germán Ñacato*

1 Escuela Superior Politécnica del Ejército, Ecuador, santiago.teran@quito.edu.ec

2 Escuela Superior Politécnica del Ejército, Ecuador, campanamauricio@hotmail.com

3 Escuela Superior Politécnica del Ejército, Ecuador, gernac@hotmail.com

#### **RESUMEN**

La gran cantidad de información publicada en los portales web por parte de empresas, proyectos, *instituciones educativas y financieras, organizaciones estatales y no gubernamentales, la publicidad en línea e imagen corporativa; se observan entre muchas necesidades que un pueblo con una población de 5000 habitantes, y gran porcentaje tienen acceso a internet, con un crecimiento tecnológico increíble, cable interno privado; no tiene desarrollado un portal web. Ante este problema, el presente artículo propone la implementación de un portal web para el pueblo de Uyumbicho desarrollado en Joomla, donde se publica información histórica, turística y fotográfica permitiendo que se llegue a más usuarios entre ellos inmigrantes que por motivos de trabajo están fuera del país.* 

*Hace más de 10 años ninguna entidad, habitante, organización o grupo del sector se ha interesado en crear un portal web, se hace frente a problemas de acceso a la información, se coincide que este portal contribuye al desarrollo económico, social y cultural del pueblo.*

*Este proyecto se lo ha dividido en varios capítulos para su mejor comprensión.*

*En el primer capítulo se describe el fotolibro y vista aérea (fotografías desde un avión ultraligero se plasma la introducción, justificación, objetivos y alcance.*

*En el segundo capítulo marco teórico, se especifica recursos de la web 2.0, con las que se llevará a cabo un curso virtual en línea donde se aprenderá técnicas fotográficas.*

*En el tercer capítulo, titulado requerimientos y diseño se encuentra las diferentes etapas de la metodología OOHDM, además una explicación clara de las herramientas de desarrollo, en este se realiza la documentación del software, es decir, la especificación de requerimientos del software, el diseño conceptual, el diseño físico, diseño de interfaz abstracta, implementación, y las pruebas correspondientes*

*Finalmente en el cuarto y último capítulo se emitirá las conclusiones y recomendaciones del proyecto.*

*Todos los objetivos propuestos se cumplieron entre ellos están imagen corporativa totalmente diseñada, fotografías aéreas, levantamiento de información histórica, banner animado y publicidad en línea.*

#### *Palabras Clave:*

*Portal Web:* Es ofrecer al usuario servicios y recursos para resolver el acceso de información de una empresa u organización.

*Fotografías:* Es el divorcio entre la realidad y un poco imaginación [1].

*Turismo:* Actividades que hacen los turistas ( personas ) en lugares distintos en un tiempo determinado [2].

#### **ABSTRACT**

The project focus on developing a web portal for the people of Uyumbicho developed in Joomla, with information historical, photographic and tourism allowing it to reach more users including immigrants.

More than 10 years, Anything entity was interested in create a web portal, is facing problems of access to information, we agree that this site contributes to the economic, social and cultural development.

This project was divided in four chapters.

The first chapter describes the photobook and aerial photography posed introduction, rationale, objectives and scope.

The second chapter, specify the Web 2.0, which will carry a virtual online course, there are photographic techniques.

The third chapter, requirements and the methodology OOHDM, a clear explanation of the development software requirements specification, the conceptual design, physical design, abstract interface design, implementation, and testing.

Finally the fourth chapter include findings and recommendations.

All objectives were complete, aerial photographs, historical information and rise of online advertising.

#### *KeyWords:*

*Web Portal*: Offer the user services and resources to solve the access of information to company or organization.

**Photography:** Is the divorce between reality and a little imagination. *Tourism:* Activities that tourists make in different places.

## **1. INTRODUCCIÓN**

La información publicada en los portales web ha sido importante en los últimos años transformándose no solo en un simple requisito de obligado cumplimiento por parte de las empresas, proyectos, instituciones educativas y financieras, organizaciones estatales y no gubernamentales. "Esto conlleva a que los pueblos consideren a los portales web, como un aspecto fundamental dentro su planificación estratégica, para vincular los objetivos y tareas hacia el desarrollo sostenible y el plan del buen vivir" [3].

Nuestro tema titula "Análisis, diseño, e implementación de un portal web para el pueblo de Uyumbicho", entre los objetivos trazados tenemos recopilar la información, elaborar el boceto, determinar los aplicativos de software, elaborar la primera versión del portal, y subir a un dominio temporal [4].

Entre la problemática se intenta implementar un portal web oficial para difundir información histórica, turística y fotográfica por tanto se ha implementado un portal sencillo, dinámico y útil, nuestra contribución esta en presentar información más profunda, Uyumbicho desde el aire y ahí radica nuestro valor agregado vídeo y fotografía aérea.

# **2. METODOLOGÍA, MATERIALES Y MÉTODOS**

Para la toma de fotografías se tiene en prioridad de apertura, zoom abierto y el foco en infinito se juega con el zoom abierto y cerrado, en el video aéreo se usa zoom estático, la metodología que se utiliza es OOHDM [5], la Figura 1 muestra las etapas que fueron utilizados y que serán analizados en diseño e implementación; los programas: adobe flash, ilustrador, photoshop, gestor de contenidos Joomla, cámara sony ∂ 300, cámara video sony profesional.

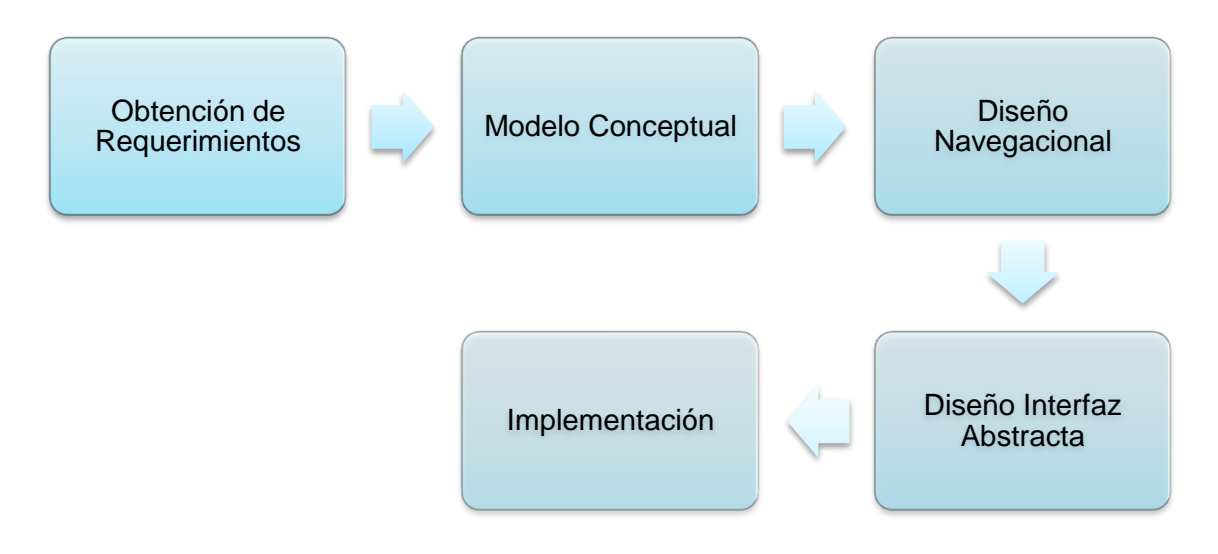

**Fig.1: Etapas de la Metodología OOHDM unificada**

La metodología de investigación se basa en el "estructuralismo", observando lo real, tomando fotografías desde un avión ultraligero, recopilando información verídica mediante encuestas a personajes del sector y revistar fotográficas.

## **3. DISEÑO E IMPLEMENTACIÓN**

El portal responde a la metodología OOHDM: Obtención de requerimientos, la necesidad que se presente información turística, histórica y fotográfica, modelo conceptual responde a nuestras clases o instancias, diseño navegacional a través del hiperdocumento, implementación y diseño de interfaz abstracta nuestros contextos que activan la navegación, nuestra investigación se inicia con recopilación de información a través de entrevistas a personajes que marcaron historia, e investigación en las pocas revistas publicadas hace muchos años atrás, visita de campo a los sitios turísticos para levantar información fotográfica, jugar con ángulos y tomas.

De acuerdo a estándares intelectuales internacionales publicados por eduteka tenemos exactitud, precisión, profundidad a partir de esto utilizamos ciertas técnicas como visita de campo, recopilar información de revistas y la toma de fotografías desde un avión ultraligero.

En esta investigación se ha comprobado que los portales son una solución viable para promocionarse en el mercado nacional e internacional, viendo un pueblo no diferente sino más profundo.

A continuación se presenta una matriz de las principales etapas para el portal web se hace referencia a la siguiente Figura 2.

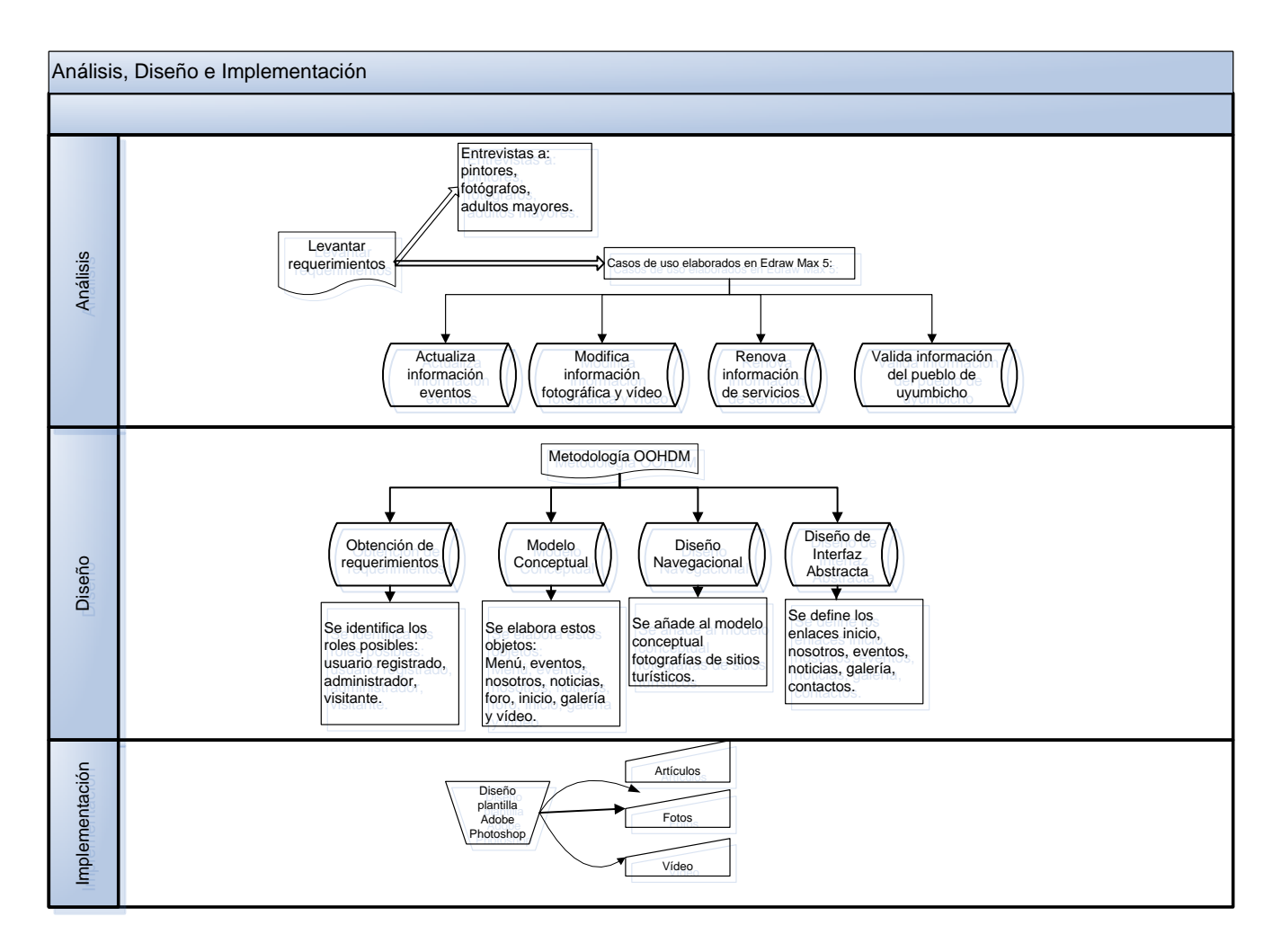

**Fig. 2: Análisis, Diseño e Implementación del portal web neo4studio.com/uyumbicho**

## **4. RESULTADOS**

Todo el proceso para levantar la información fotográfica, se resume tal como se indica en la figura 3, aquí se hace hincapié que los proyectos parten de necesidades, y el éxito está en el diseño del proyecto y documentación para luego enfocarnos en el desarrollo e implementación.

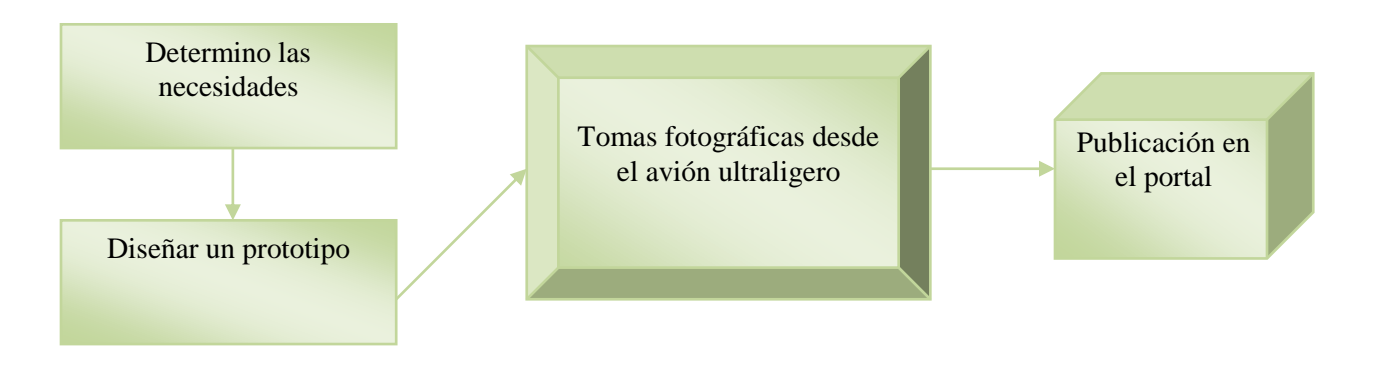

**Fig 3: Proceso levantamiento de información fotográfica.**

Como resultado de la implementación del portal web, se obtuvo una serie de fotografías inicio ( 5 ) aquí se capturo Fiestas de Uyumbicho, Casa Antigua frente al parque, desfile y montaña Barrio Angamarca, logotipos ( 2 ) bienvenidos y noticias, foro ( 1 ), sitios turísticos ( 6 ) Fiestas San Cristóbal de Uyumbicho, Iglesia, Isidro Ayora Cueva, Normal Carlos Zambrano de Uyumbicho, Parque Nacional Pasochoa, Noticias ( 6 ), Eventos, Fotografías con Vista Aérea ( 18 ) son tomas aéreas del Club Castillo de Amaguaña, estadio, vista frontal, Hacienda San Antonio, Iglesia, Incubadora Anhalzer, Planta Procesadora de Alimentos K.F.C, Hacienda El Laicas, vista lateral, El Molino, parte oeste, vista panorámica, panorámica parque, Río San Pedro, formulario de contacto ( 1 ) se pide datos principales como dirección de correo nombres y apellidos, fotolibro ( 66 ) se tiene fotografía flores, arboles, casas, escuela, , enlace a un curso virtual en línea ( 1 ), banner publicitario animado ( 3 ) diseño original de plantilla [6] . Los resultados obtenidos son los siguientes ( Ver Figura 4 ).

Discutiendo un poco estos resultados se pretende conseguir a futuro auspicios locales como K.F.C., Muebles Gallardo, Prosergraf, Viveres Karito, Beltrán Motors, Restaurante la Matilde, Casa San Antonio, Incubadora Anhalzer, Mama Viole restaurante.

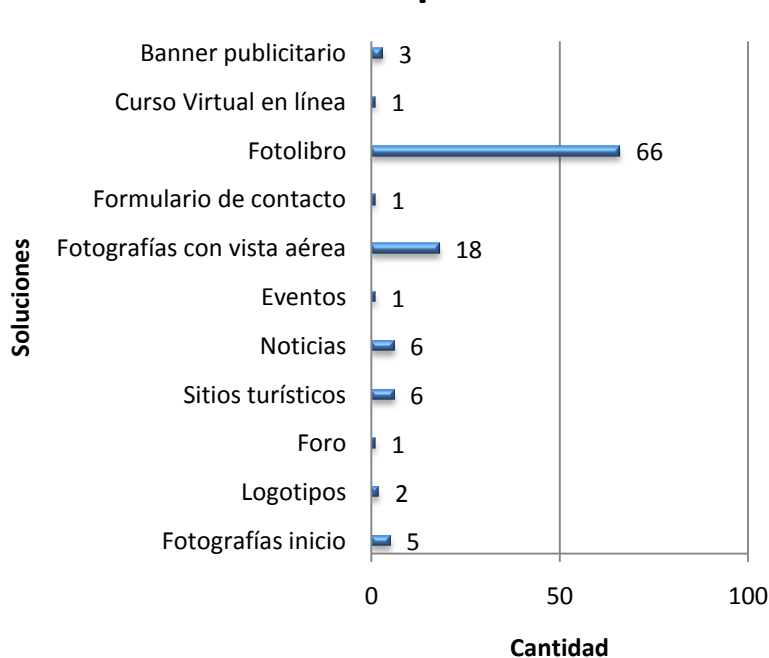

**Propuesta**

**Fig. 4: Resultados del portal web neo4studio.com/uyumbicho**

#### **5. TRABAJOS RELACIONADOS**

Aunque exista una diversidad de trabajos relacionados, se han incluido los más relevantes, que se han encontrado durante la investigación: el portal turístico presentado por mindo.com.ec describe sus productos que poseen mediante fotografías, servicios asociados. Sin embargo el uso de esas técnicas requiere de una gran infraestructura y edificaciones turísticas.

En lo que se refiere al desarrollo de portales web implementados en la plataforma Joomla, propuesto por el Ilustre Municipio de Quito, presentan animaciones flash, fotografía de las rutas turísticas, agenda turística, calendario de actividades, boletín de noticias que llegue al correo electrónico, explora los sitios más exuberantes e históricos se pueden deducir que la temática de información fotográfica e histórica [6].

Finalmente, en relación a otro tipo de técnicas, el trabajo desarrollado por Ilustre Municipio de Quito presenta una visión más amplia para impulsar el turismo nacional [7].

# **6. CONCLUSIONES Y TRABAJO FUTURO**

En esta investigación se ha comprobado que los portales web son una opción viable y eficaz para impulsar el turismo; que genera trabajo y divisas al país. Sin embargo para obtener mejores resultados es necesario poseer una cierta cantidad de información histórica, fotográfica y turística tanto para la implementación de diseño de la plantilla.

Para la actualización del portal se requiere que la información este debidamente analizada, revisada, modificada para publicar en el portal.

En la fase de diseño, se determinó que las soluciones presentadas: fotografías, logotipos, foro, sitios turísticos, noticias, eventos, fotografías con vista aérea, formulario de contacto, fotolibro, enlace a un curso virtual en línea, banner publicitario agradable al ojo humano, útil y versatil, tenemos un portal más profundo visto desde otros panoramas. No obstante, el desempeño del portal puede ser mejorado por los diseñadores y usuarios en general.

Como trabajo futuro se pretende elaborar: Calendario de eventos, catálogos de atractivos turísticos, cronograma de actividades, libro de visitas, galería de vídeo, mapa del sitio y ofertas de temporada.

# **7. AGRADECIMIENTOS**

Finalmente quiero agradecer al Ilustre Municipio de Quito, en especial a la Red Educativa Metropolitana de Quito por el apoyo prestado [8].

A Jorge Anhalzer por el apoyo brindado para la toma de fotografías desde su avión ultraligero [9].

A Patricio Carvajal por el apoyo en la parte fotográfica [10]

## **8. REFERENCIAS BIBLIOGRÁFICAS**

[1] Anhalzer Jorge, entrevista historia, libros, técnicas fotográficas y más, Uyumbicho, 2010. [2] Modelo wikipedeia, S.S. "Barometro OMT del turismo mundial," Agosto 2011; http://es.wikipedia.org/wiki/Turismo.

[3] "Revista Eidos", 3ra Edición, pag 22. Octubre 2010 Dirección General de Posgrados.

[4] Saavedra Karina, Carvajal Patricio, "Discusión balance score card y como plantear objetivos, Uyumbicho, 2010.

[5] Vallejo Meza, Henry Rául, Torres Rueda, Jorge Fernando " Análisis, Diseño y Desarrollo de un Curso de Entrenamiento Basado en la Web (WBT) de la Materia Diseño y Desarrollo de Aplicaciones Web, para la Carrera de Tecnología en Computación de Educación a Distancia. Escuela Superior Politécnica del Ejército, Ecuador, Quito, Ecuador, 2009.

[6] Terán Santiago, " Análisis, Diseño e Implementación de un Portal Web para el pueblo de Uyumbicho. Escuela Superior Politécnica del Ejército, Ecuador, Quito, Ecuador, 2011.

[7] Ilustre Municipio de Quito, "Portal Turístico de la Ciudad de Quito, disponible en: http://www.quito.edu.ec

[8] Ilustre Municipio de Quito, Secretaría de Educación, Red Educativa de Quito, disponible en: http://www.remq.edu.ec

[9] Jorge Anhalzer, "Portal Web fotográfico, disponible en: http://www.jorgeanhalzer.com

[10] Patricio Carvajal, (Junio. 2011). Sobrevuelo por el pueblo de Uyumbicho.